## Package: BioGA (via r-universe)

June 16, 2024

Type Package

Title Bioinformatics Genetic Algorithm (BioGA)

Version 0.99.6

Description Genetic algorithm are a class of optimization algorithms inspired by the process of natural selection and genetics. This package allows users to analyze and optimize high throughput genomic data using genetic algorithms. The functions provided are implemented in C++ for improved speed and efficiency, with an easy-to-use interface for use within R.

License MIT + file LICENSE

URL <https://danymukesha.github.io/BioGA/>

BugReports <https://github.com/danymukesha/BioGA/issues>

Imports ggplot2, graphics, Rcpp, SummarizedExperiment, animation, rlang, biocViews, sessioninfo, BiocStyle

**Depends**  $R$  ( $>= 4.3$ )

**Suggests** knitr, rmarkdown, test that  $(>= 3.0.0)$ 

LinkingTo Rcpp

VignetteBuilder knitr

biocViews ExperimentalDesign, Technology

Encoding UTF-8

LazyData false

Roxygen list(markdown = TRUE)

RoxygenNote 7.3.1

Config/testthat/edition 3

Repository https://bioc.r-universe.dev

RemoteUrl https://github.com/bioc/BioGA

RemoteRef HEAD

RemoteSha 037f6cb3b14c64d6ae92c1d0feee0ce8cb04bf34

### <span id="page-1-0"></span>**Contents**

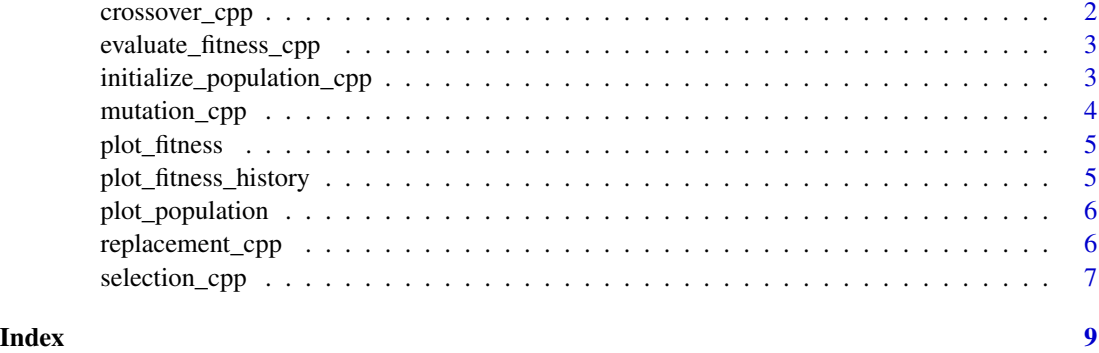

crossover\_cpp *Function to perform crossover between selected individuals*

#### Description

Function to perform crossover between selected individuals

#### Usage

crossover\_cpp(selected\_parents, offspring\_size)

#### Arguments

selected\_parents

Numeric matrix representing the selected individuals.

offspring\_size Number of offspring to generate.

#### Value

Numeric matrix representing the offspring.

#### Examples

```
# example of usage
genomic_data <- matrix(rnorm(100), nrow = 10, ncol = 10)
population <- BioGA::initialize_population_cpp(genomic_data,
               population_size = 5)
fitness <- BioGA::evaluate_fitness_cpp(genomic_data, population)
selected_parents <- BioGA::selection_cpp(population, fitness,
               num_parents = 2)
BioGA::crossover_cpp(selected_parents, offspring_size = 2)
```
<span id="page-2-0"></span>evaluate\_fitness\_cpp *Function to evaluate fitness using genomic data*

#### Description

Function to evaluate fitness using genomic data

#### Usage

evaluate\_fitness\_cpp(genomic\_data, population)

#### Arguments

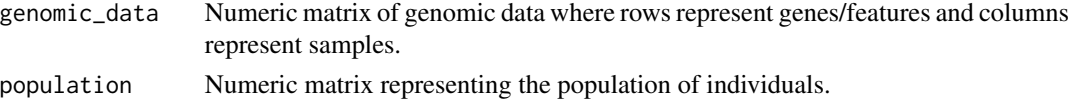

#### Value

Numeric vector of fitness scores for each individual.

#### Examples

```
# example of usage
genomic_data <- matrix(rnorm(100), nrow = 10, ncol = 10)
population <- BioGA::initialize_population_cpp(genomic_data,
                population_size = 5)
BioGA::evaluate_fitness_cpp(genomic_data, population)
```
initialize\_population\_cpp *Function to initialize the population from genomic data*

#### Description

Function to initialize the population from genomic data

#### Usage

```
initialize_population_cpp(genomic_data, population_size)
```
#### Arguments

genomic\_data Numeric matrix of genomic data where rows represent genes/features and columns represent samples.

population\_size

Number of individuals in the population.

#### <span id="page-3-0"></span>Value

Numeric matrix representing the initialized population.

#### Examples

```
# example of usage
genomic_data <- matrix(rnorm(100), nrow = 10, ncol = 10)
BioGA::initialize_population_cpp(genomic_data, population_size = 5)
```
mutation\_cpp *Function to mutate the offspring*

#### Description

Function to mutate the offspring

#### Usage

mutation\_cpp(offspring, mutation\_rate)

#### Arguments

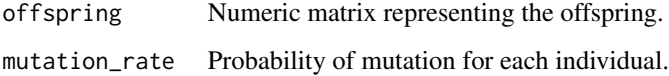

#### Value

Numeric matrix representing the mutated offspring.

#### Examples

```
# example of usage
genomic_data <- matrix(rnorm(100), nrow = 10, ncol = 10)
population <- BioGA::initialize_population_cpp(genomic_data,
               population_size = 5)
fitness <- BioGA::evaluate_fitness_cpp(genomic_data, population)
selected_parents <- BioGA::selection_cpp(population,
                fitness, num_parents = 2)
offspring <- BioGA::crossover_cpp(selected_parents, offspring_size = 2)
BioGA::mutation_cpp(offspring, mutation_rate = 0)
```
<span id="page-4-0"></span>plot\_fitness *Plot Fitness Values*

#### Description

Plot the fitness values of the population over generations.

#### Usage

```
plot_fitness(fitness_values)
```
#### Arguments

fitness\_values A numeric vector containing fitness values.

#### Value

Plot of fitness

#### Examples

```
# example of usage
fitness_values <- c(10, 8, 6, 4, 2)plot_fitness(fitness_values)
```
plot\_fitness\_history *Plot Fitness Change Over Generations*

#### Description

Plot the change in fitness values over generations.

#### Usage

```
plot_fitness_history(fitness_history)
```
#### Arguments

fitness\_history

A list containing fitness values for each generation.

#### Value

Plot of fitness history

#### Examples

```
# example of usage
fitness_history <- list(c(10, 8, 6, 4, 2), c(9, 7, 5, 3, 1))
plot_fitness_history(fitness_history)
```
plot\_population *Plot Population Distribution*

#### Description

Plot the distribution of individuals in the population.

#### Usage

plot\_population(population)

#### Arguments

population A numeric matrix containing the population data.

#### Value

Plot of population

#### Examples

```
# example of usage
population \leq matrix(runif(100), nrow = 10, ncol = 10)
plot_population(population)
```
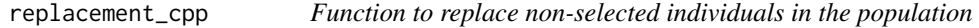

#### Description

Replace non-selected individuals in the population

#### Usage

replacement\_cpp(population, offspring, num\_to\_replace)

<span id="page-5-0"></span>

#### <span id="page-6-0"></span>selection\_cpp 7

#### **Arguments**

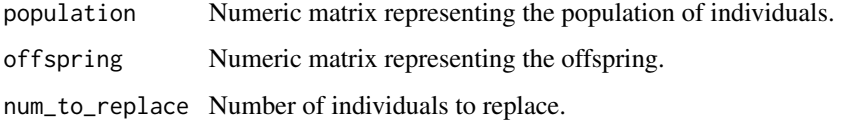

#### Value

Numeric matrix representing the updated population.

#### Examples

```
# example of usage
genomic_data <- matrix(rnorm(100), nrow = 10, ncol = 10)
population <- BioGA::initialize_population_cpp(genomic_data,
                population_size = 5)
fitness <- BioGA::evaluate_fitness_cpp(genomic_data, population)
selected_parents <- BioGA::selection_cpp(population, fitness,
                      num_parents = 2)
offspring <- BioGA::crossover_cpp(selected_parents, offspring_size = 2)
mutated_offspring <- BioGA::mutation_cpp(offspring, mutation_rate = 0)
BioGA::replacement_cpp(population, mutated_offspring, num_to_replace = 1)
```
selection\_cpp *Function to select individuals based on fitness scores*

#### Description

Function to select individuals based on fitness scores

#### Usage

```
selection_cpp(population, fitness, num_parents)
```
#### Arguments

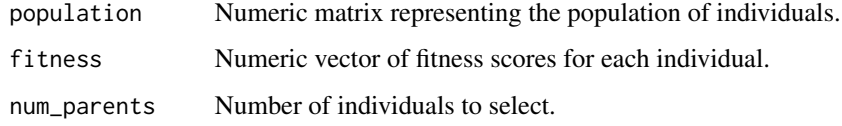

#### Value

Numeric matrix representing the selected individuals.

#### Examples

```
# example of usage
genomic_data <- matrix(rnorm(100), nrow = 10, ncol = 10)
population <- BioGA::initialize_population_cpp(genomic_data,
               population_size = 5)
fitness <- BioGA::evaluate_fitness_cpp(genomic_data, population)
BioGA::selection_cpp(population, fitness, num_parents = 2)
```
# <span id="page-8-0"></span>Index

crossover\_cpp, [2](#page-1-0) evaluate\_fitness\_cpp, [3](#page-2-0) initialize\_population\_cpp, [3](#page-2-0) mutation\_cpp, [4](#page-3-0) plot\_fitness, [5](#page-4-0) plot\_fitness\_history, [5](#page-4-0) plot\_population, [6](#page-5-0) replacement\_cpp, [6](#page-5-0)

selection\_cpp, [7](#page-6-0)